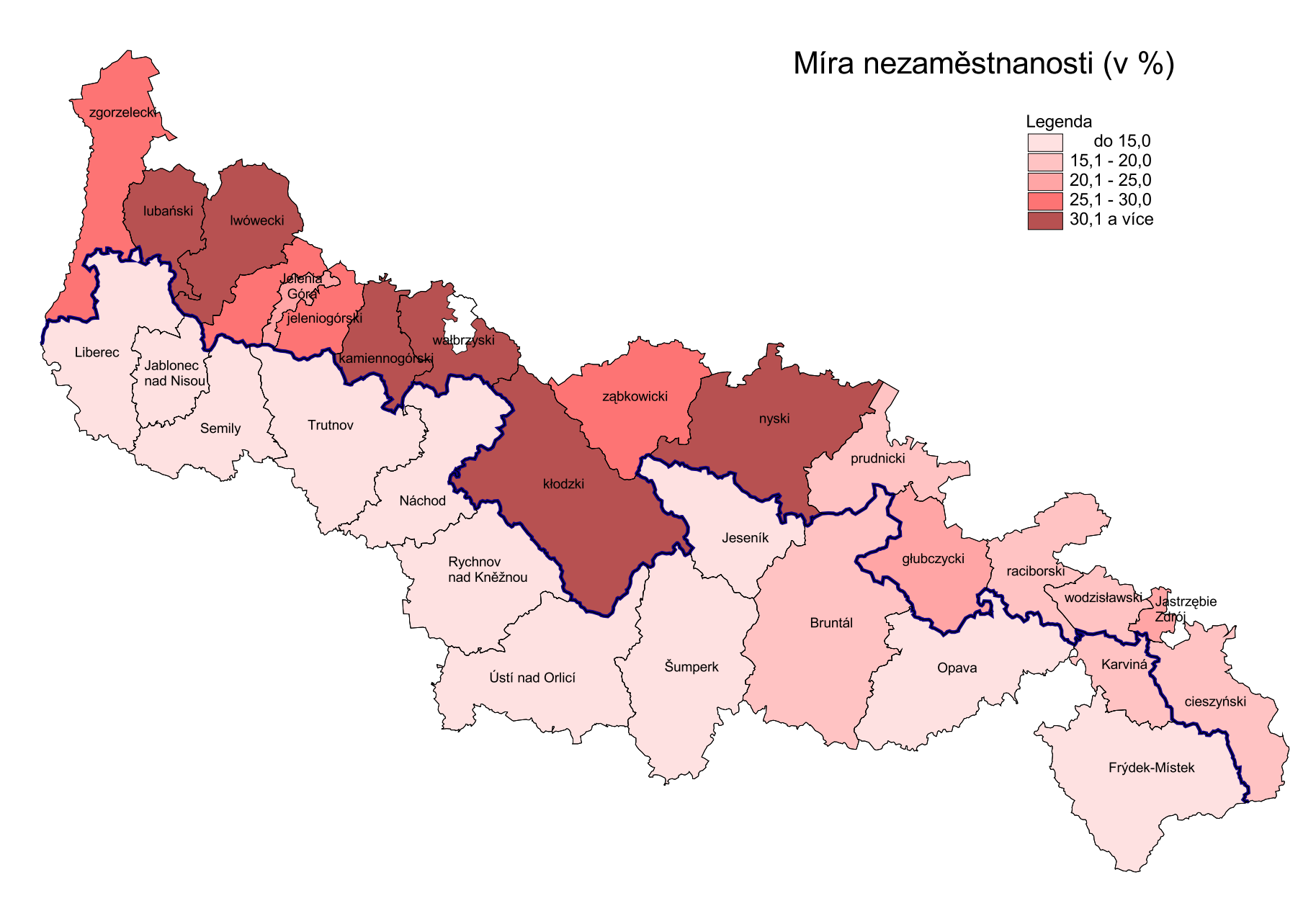

Zpracoval:<br>Český statistický úřad<br>Krajská reprezentace Liberec